## **Nos toca empezar de esta forma, a distancia, pero el aprendizaje no tiene modos tiene voluntad y perseverancia.**

Les proponemos material de estudio para ver/leer comenzando por la primer unidad de Álgebra Vectorial. Los conceptos primarios de los temas los conocen pero trataremos de construir y visualizar el espacio tridimensional ampliando lo que vieron en el espacio bidimensional. Para ello tenemos dos grandes líneas de trabajo. Por un lado, la teórica y la de los ejercicios manuales. Por otro, el auxilio de un software que nos ayude en ingresar a este mundo con volúmenes. Aquí, entonces, van nuestras sugerencias para adentrarse en ambas líneas. Esto no excluye otro material de consulta que tengan a vuestro alcance. En general para estos temas los apuntes y libros suelen cubrir nuestras necesidades de conocimiento pero, si acaso vemos que fuera conveniente reforzar algún punto específico veremos de ampliar material al respecto. En los distintos cursos estamos tratando de contactarnos con ustedes. Estén atentos a la página de Álgebra y Geometría Analítica de uso general (a partir de ahora referido AyGA) y a vuestros correos electrónicos – incluyendo la bandeja de correo no deseado. Como para no dejar solamente la comunicación a través del Campus Virtual de la Regional (a partir de ahora referido como CVG) algunos docentes usaremos la información que tenemos para comunicarnos de otra forma (por ejemplo, crear un correo para el curso para enviarles material). También está la mensajería del Aula Virtual de cada curso, pero no toda la población que curse AyGA en este ciclo estamos pudiendo matricularla. Dicho esto, les compartimos las referencias.

## **Para leer y ver.**

## **Teoría y ejemplos**

El curso de Álgebra y Geometría Analítica On-line de la Facultad Regional Buenos Aires tiene una excelente presentación de los temas, con teoría y ejemplos. Les recomendamos comenzar con los tópicos desarrollados en la PARTE 1 – VECTORES, RECTA Y PLANO, comenzando por INTRODUCCIÓN A VECTORES EN R3; PRODUCTO ESCALAR EN R3; PRODUCTO VECTORIAL Y MIXTO. Para poder acceder allí les dejamos el link y la captura de pantalla con la que se encontrarán al iniciar la conexión. Si acaso no pueden acceder, les adjuntaremos en todo caso la versión \*.pdf de lo desarrollado allí pero no podrán ver las animaciones que en la conexión directa se aprecian.

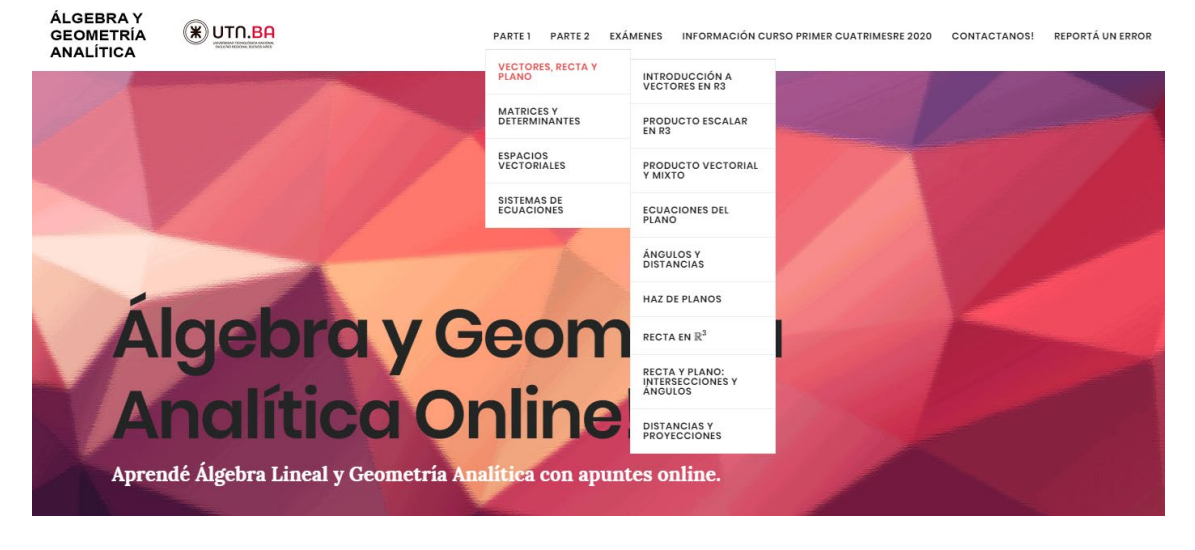

<https://aga.frba.utn.edu.ar/>

Como queremos insistir en un concepto que diferencia vectores aplicados, deslizantes y libres también los referimos al apunte VECTORES de la profesora Viviana Cappello de la Facultad Regional La Plata que pueden bajar desde

<http://www.frlp.utn.edu.ar/materias/algebra/apuntes/cappello/03-vectores.pdf> De ser necesario también se lo adjuntaremos llegado el caso.

## **Uso del software**

Como herramienta auxiliar elegimos el software Geogebra. Es libre de uso y se puede descargar directamente desde

<https://www.geogebra.org/?lang=es>

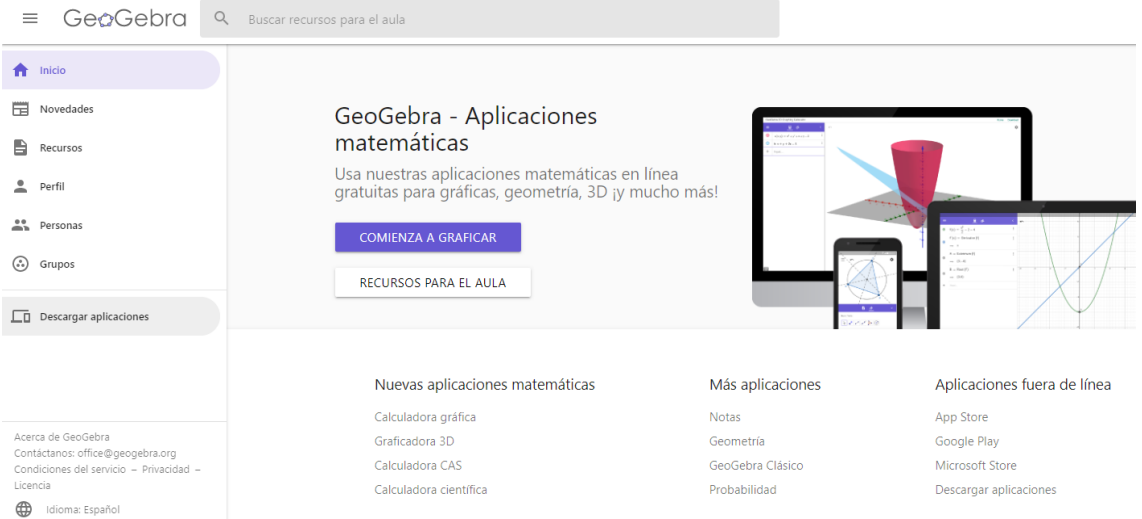

Se puede usar también en forma on-line sin necesidad de descargar el programa. Tiene una aplicación para el teléfono celular.

No es complejo de usar y es muy versátil. Tiene muchas utilidades que con el uso pueden ir descubriendo. Explorar y perderse un rato en el laberinto de ellas es un valioso aporte. Luego, especificar los temas que por ahora nos interesan. Encontrarán muchos videos en youtube que muestran cómo amigarse con su uso.

Les proponemos algunos, pero no son excluyentes de otros.

Vectores en 3D Geogebra Autor: Allan Avendaño <https://www.geogebra.org/m/hYw3uxnN>

Gráfica de vectores en el espacio César Moisés Grillo Soliz <https://www.youtube.com/watch?v=EekCf0FByJ8>

Longitud de un vector, vector unitario,distancia y ángulo entre vectores en R3 GeoGebra <https://www.youtube.com/watch?v=aHzEiuWuaBg>

Para consultas más generales del programa se puede acceder a un manual muy útil y claro en

<https://www.geogebra.es/cvg/manual/index.html>

Volvemos a insistir que todas estas propuestas no son excluyentes de ser acompañadas con otro material. También está la comunicación con los docentes del curso en la forma en que podamos hacerlo.

En el aula AyGA del CVG de nuestra Regional Haedo encontrarán el programa y la guía de trabajos prácticos de la asignatura. Por el momento está la primera de las guías.

Nos encontraremos personalmente en cuanto las circunstancias y las autoridades lo definan. Ansiamos conocerlos o re-encontrarnos pero podemos aprender juntos con la tecnología a nuestro servicio.

Saludos. El cuerpo docente de AyGA FRH UTN